# **Open Sankoré**

### *Introduction*

Open sankoré est un logiciel de TBI libre et gratuit. Son développement est assuré par les CRDP. C'est un produit ergonomiquement réussit. Il est simple d'utilisation. Il possède la plupart des outils des logiciels propriétaires : outils d'annotations, outils de captures, outils de géométries, caches, nombreux formats de pages, outils multimédias. C'est la richesse de son fond documentaire qui le rend particulièrement attractif, avec la certitude que dans les années à venir, de nombreuses applications en liens avec les programmes officiels vont apparaitre.

## *Première approche*

Au lancement, on ouvre le paperboard avec une page blanche

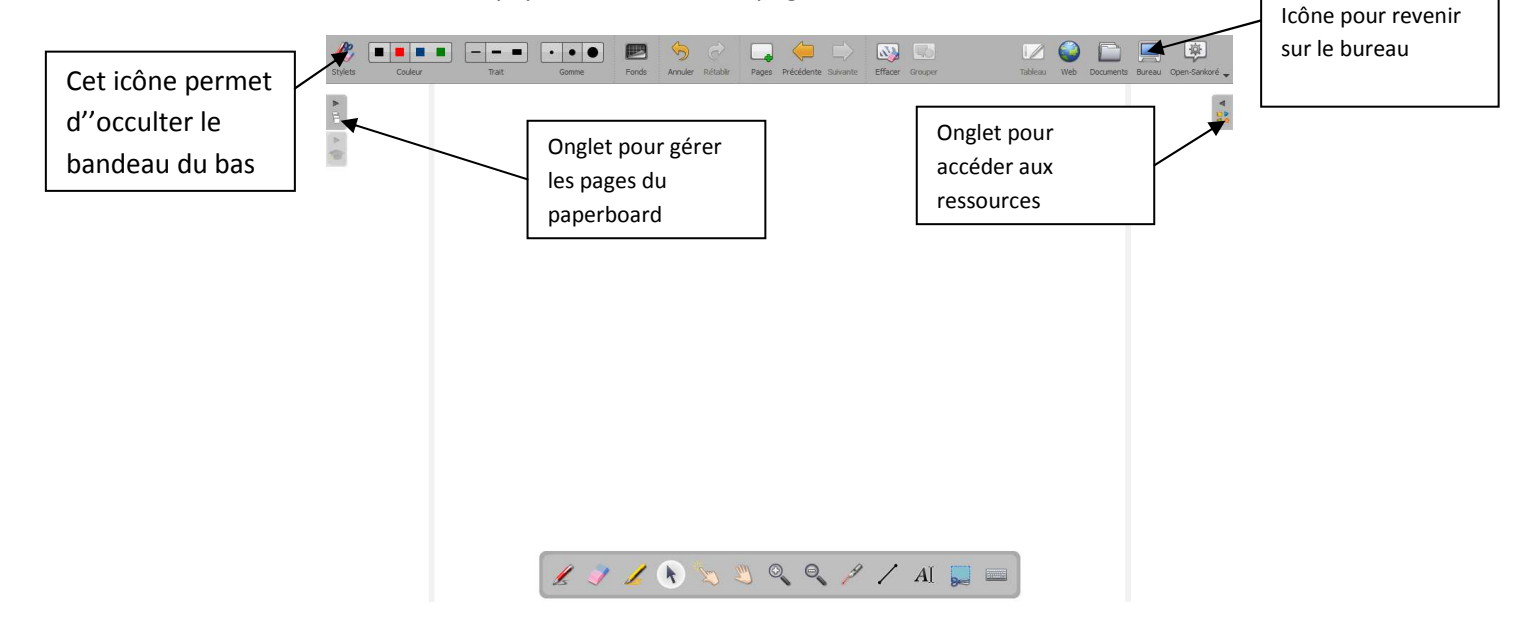

On peut revenir sur le bureau en utilisant l'icône « bureau » du bandeau supérieur. On dispose alors d'un bandeau avec une dizaine d'outils qui reste en superposition.

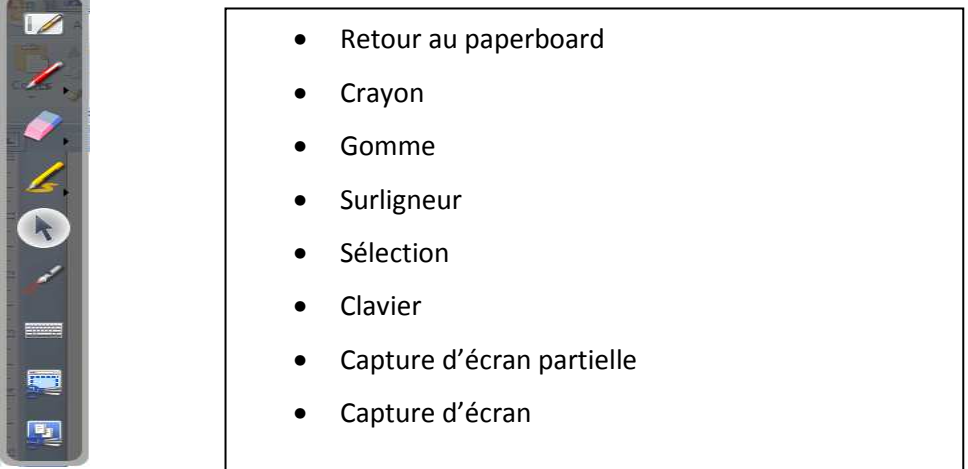

On peut utiliser les outils d'annotations pour annoter les documents à l'écran. Pour en conserver une trace, on actionne la capture d'écran.(pas automatique comme interwrite)

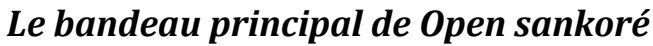

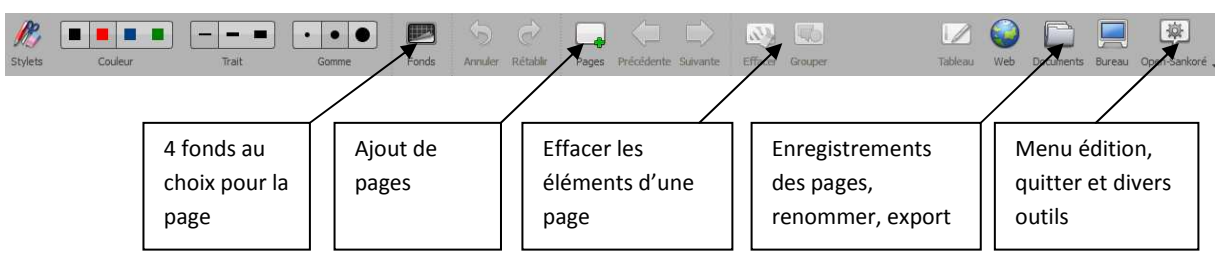

Par défaut, toutes les pages du paperborad sont sauvegardées avec la date du jour et l'heure. L'ouverture de Sankoré, provoque l'ouverture d'un nouveau paperboard. On peut revenir sur un document à l'aide de l'icône « Documents »

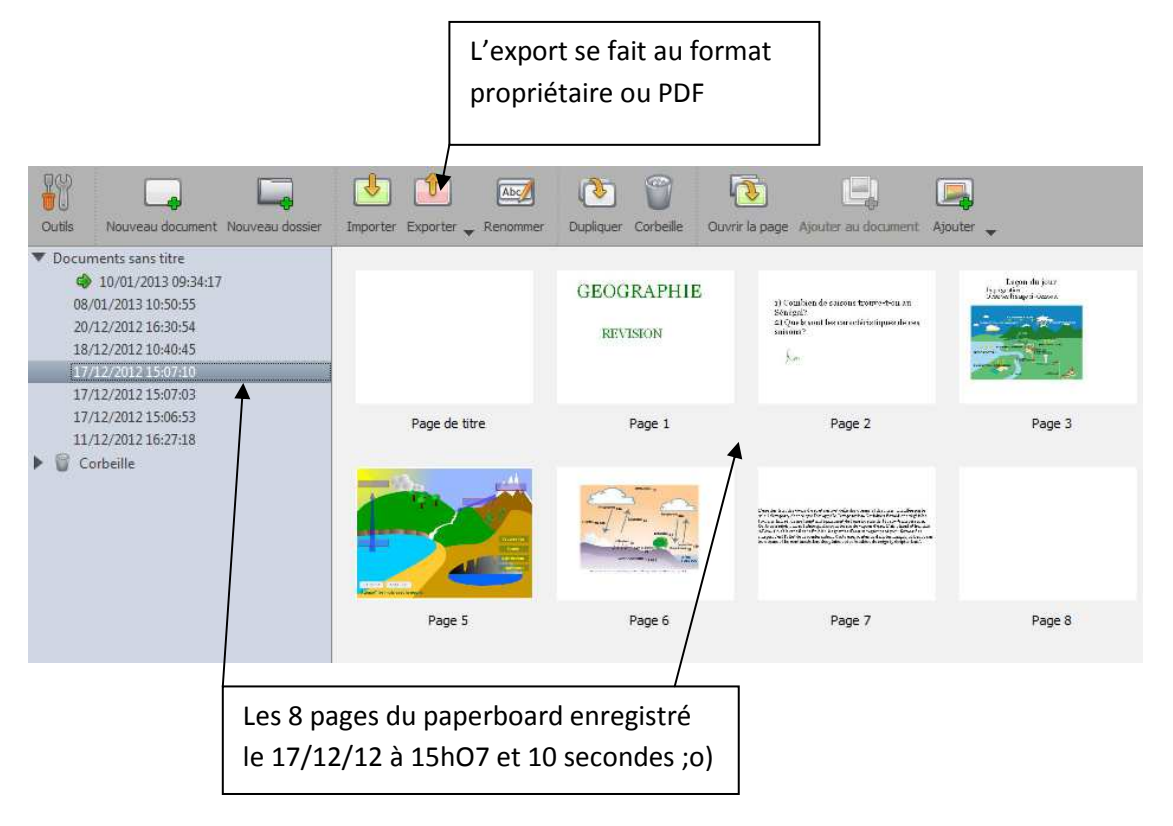

#### *Les ressources*

On y accède avec l'onglet de droite (cf. écran principal)

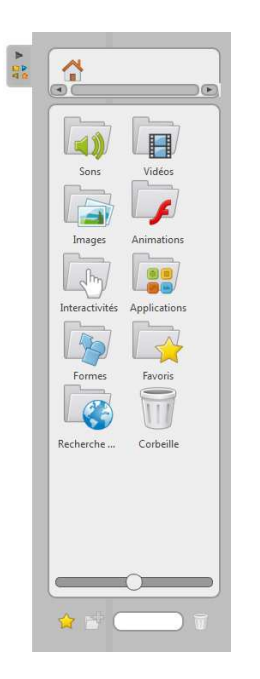

- Sons
- Vidéos
- Images (un fond cartographique intéressant)
- Animations (nécessite une version de Flashplayer récente). Belles animations en biologie et un super jeu d'échec
- Interactivités (des petits exerciseurs paramétrables)
- Applications (tous les outils de géométrie, le cache, le projecteur, et plus …)
- **Formes**
- Favoris ?

#### **La fenêtre objet**

Tout les éléments pris dans l'onglet ressource et déposés sur une page apparaisse dans un cadre qui intègre des menus ou fonctions

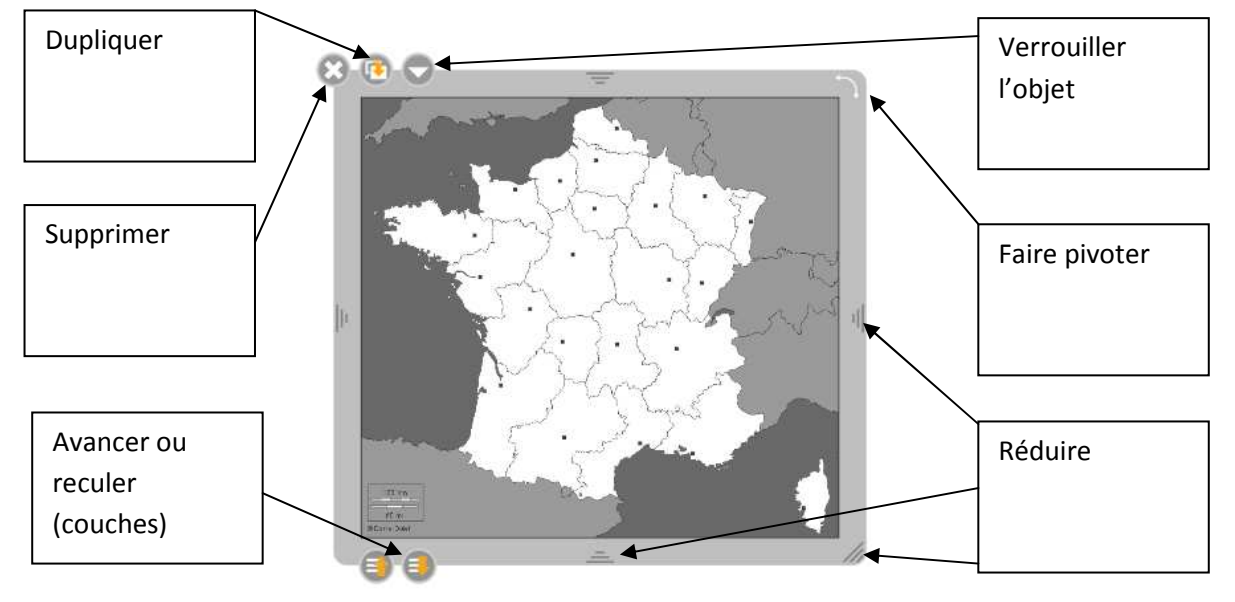